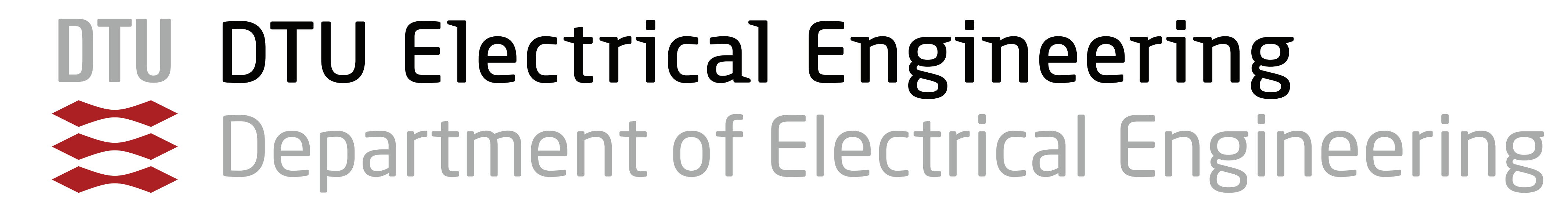

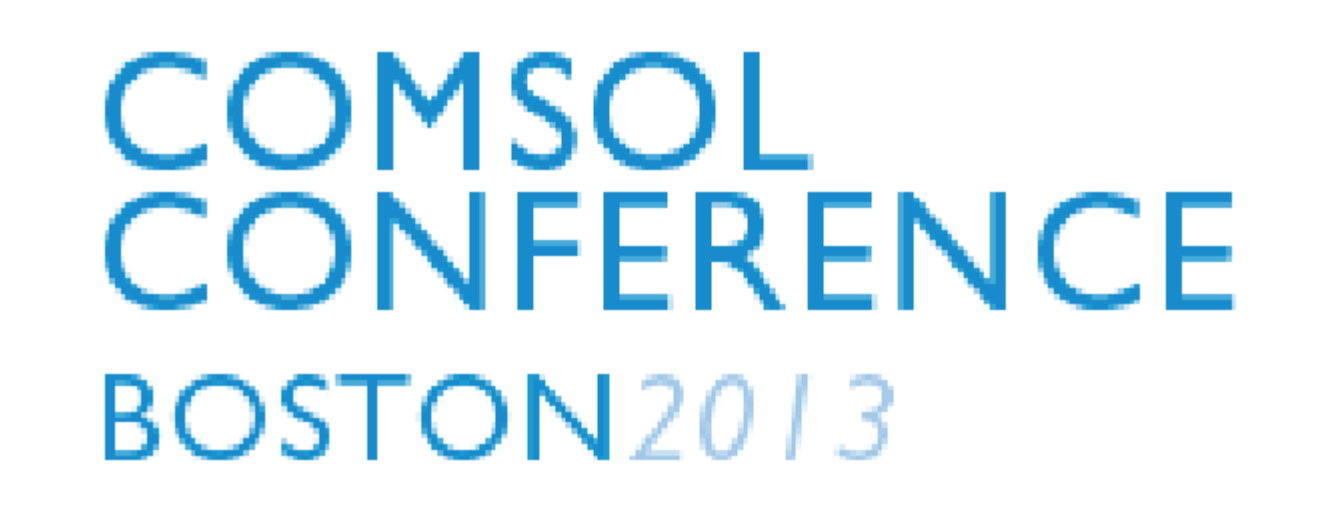

# **Optimizing Inductor Winding Geometry for Lowest DC-Resistance using LiveLink between COMSOL and MATLAB**

**H. Schneider\*, T. Andersen, J. D. Mønster, M. P. Madsen, A. Knott and M. A. E. Andersen** Department of Electrical Engineering, Technical University of Denmark - DTU Elektro, Ørsteds Plads, building 349, DK-2800 Kgs. Lyngby, Denmark

**Number of turns: 10, Segment thickness: F1, F2, F3 = 500**   $\mu$ m, F4 = 70um, Clearance = 1mm

#### **Conventional Wire Wound Inductor**

- **Limited utilization of the winding space.**
- **Manual manufacturing process for small**

**core and thick wires.** 

**Case 1:** 

**Few turns, PCB layer thickness << Foil thickness** 

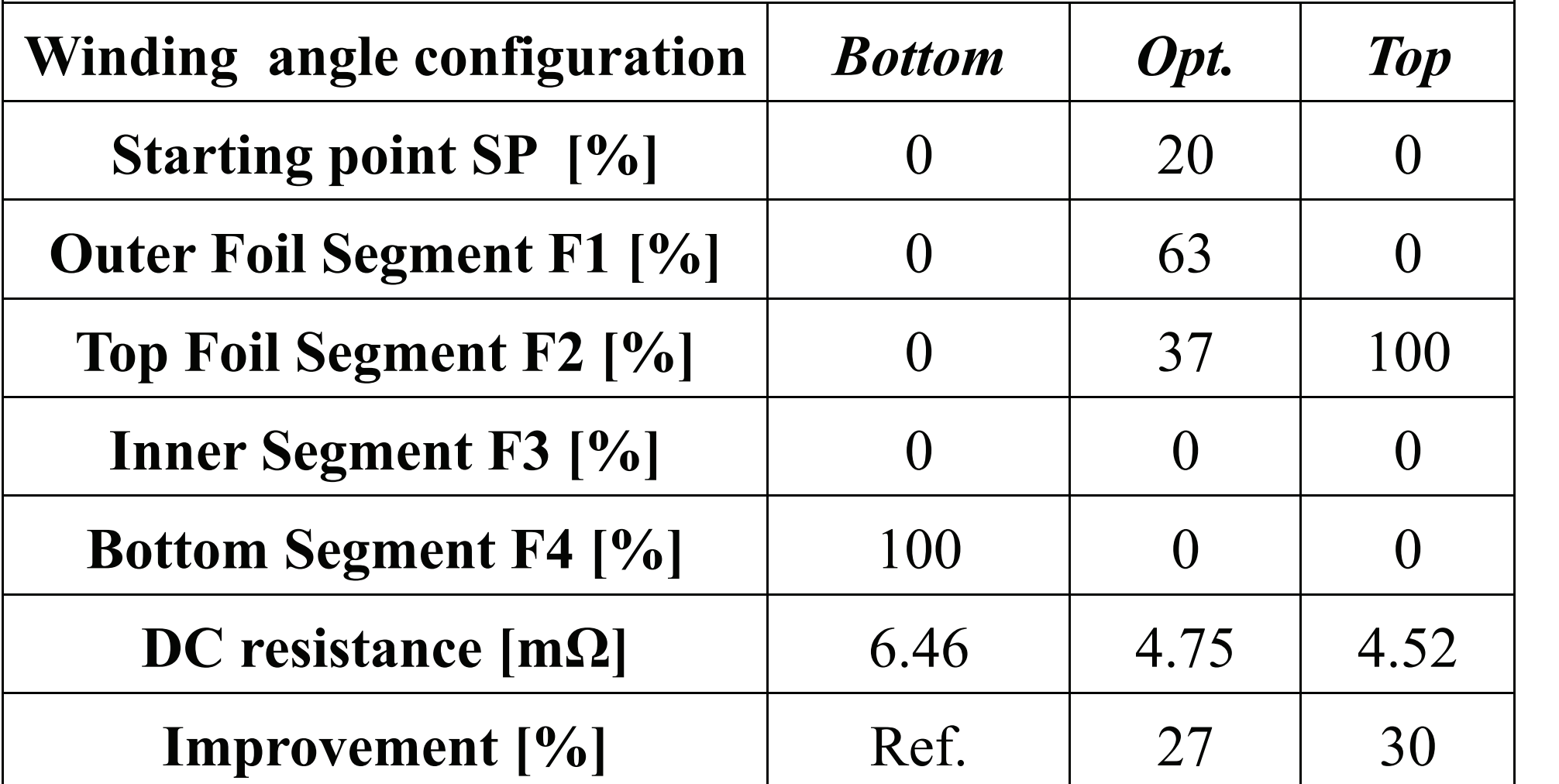

### **Hybrid Foil/PCB Wound Inductor**

**Number of turns: 10, Segment thickness: F1, F2, F3 = 500**   $\mu$ m, F4 = 70um, Clearance = 1mm

- **Fully automated process. From cutout of the foils to pick and placement of the winding assembly.**
- **Good utilization of the winding space.**
- **Low price due to mass production of the winding assembly**
- **Short time to marked due the possibility of a distributed stock of the winding assembly.** 
	- **Configurable winding configuration through PCB traces.**
- **Different core materials can be used with the same winding assembly.**

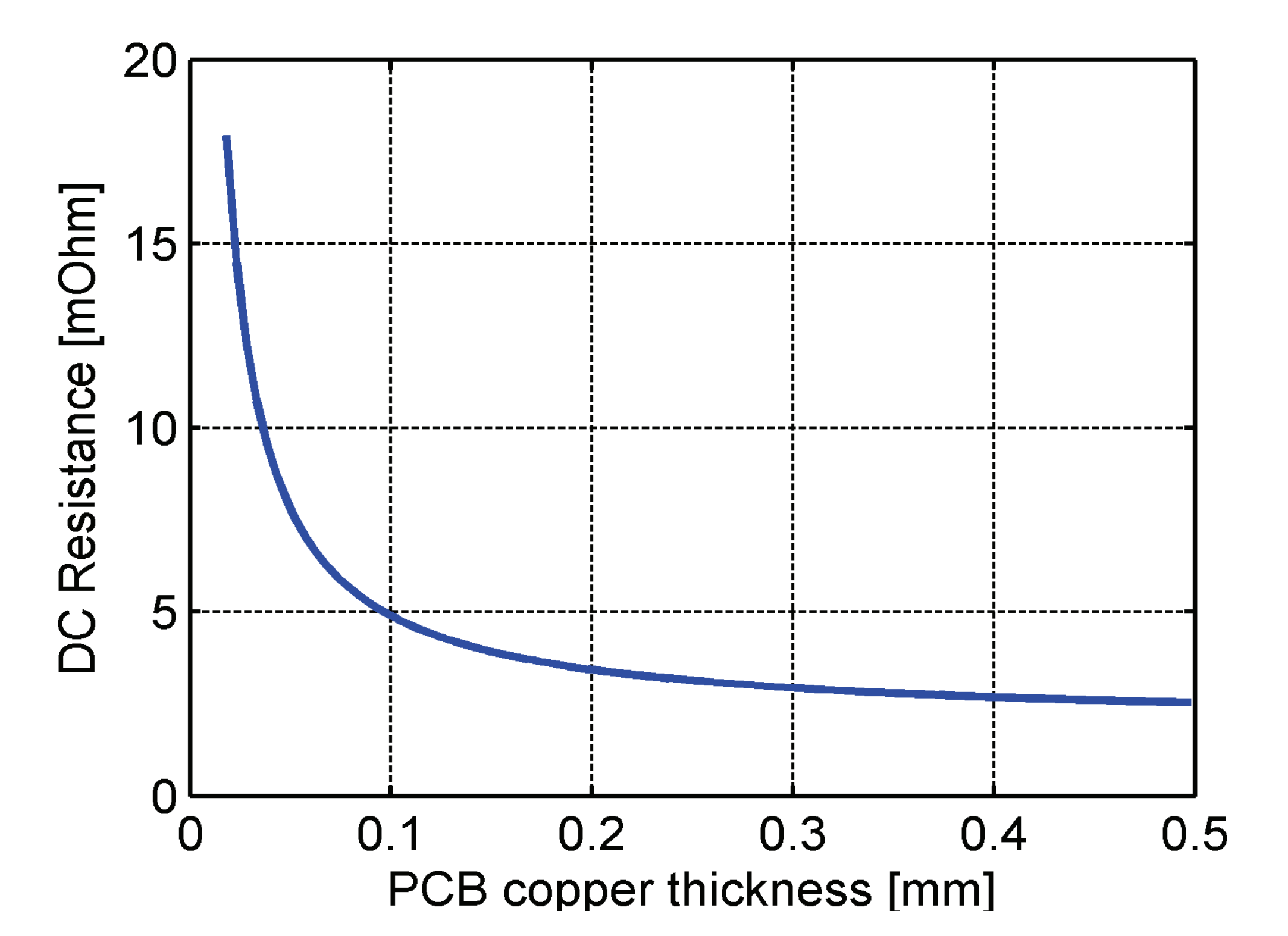

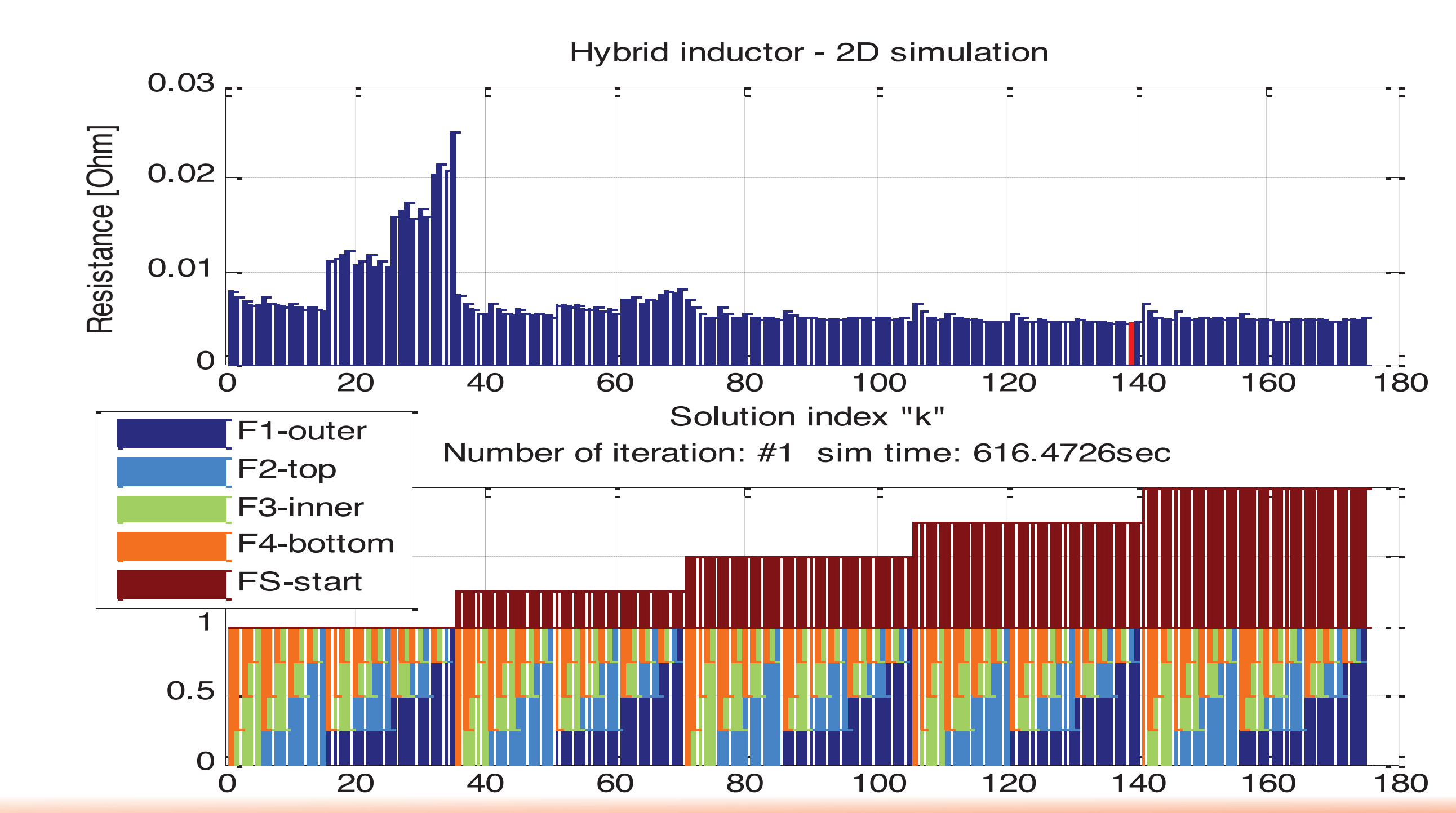

**Case 2:** 

20 25 30

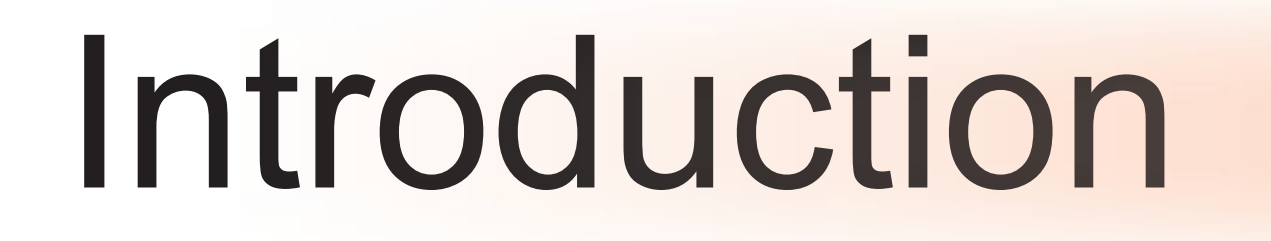

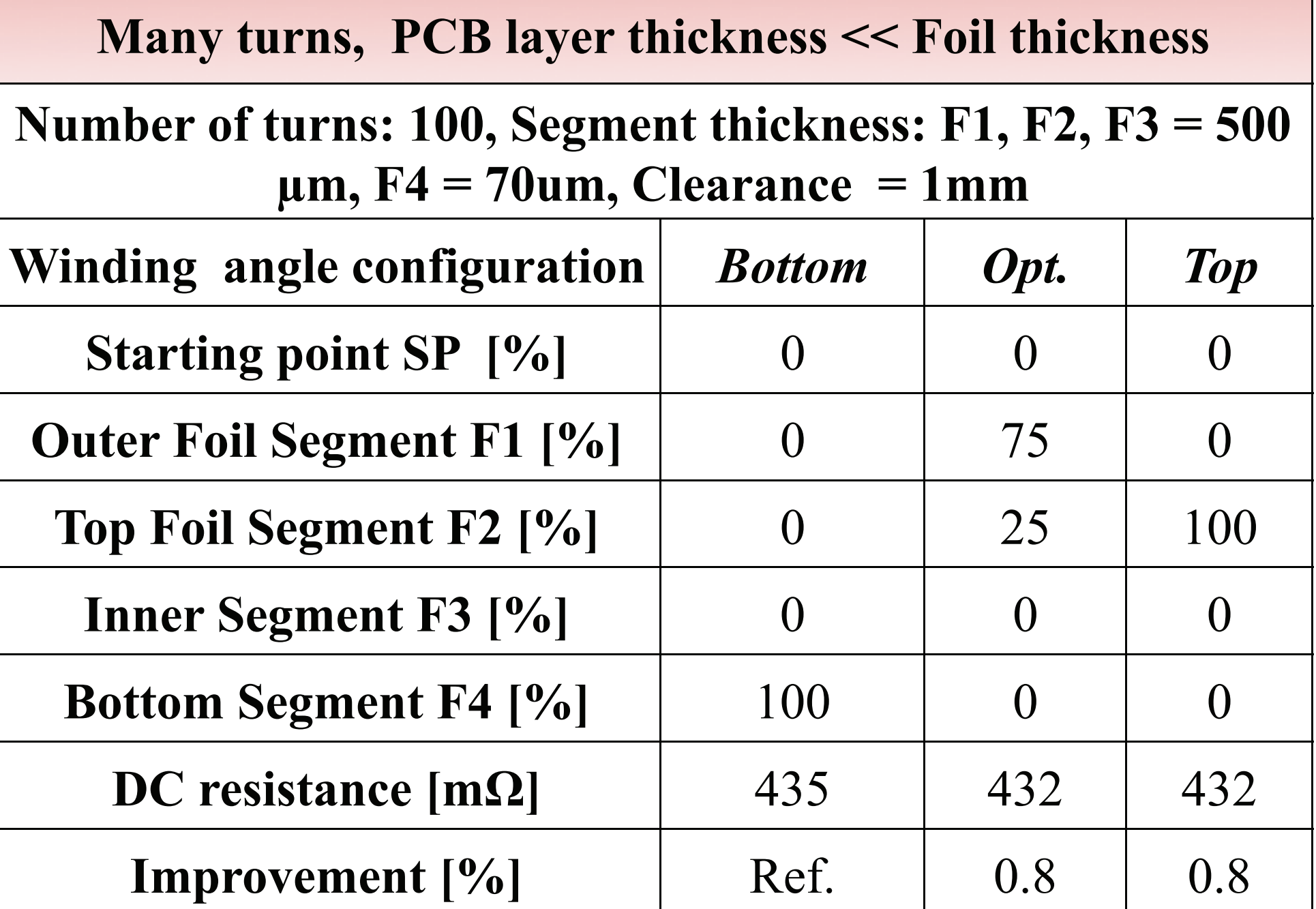

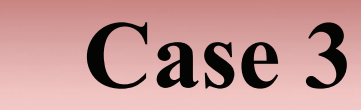

**Few turns, PCB layer thickness = Foil thickness** 

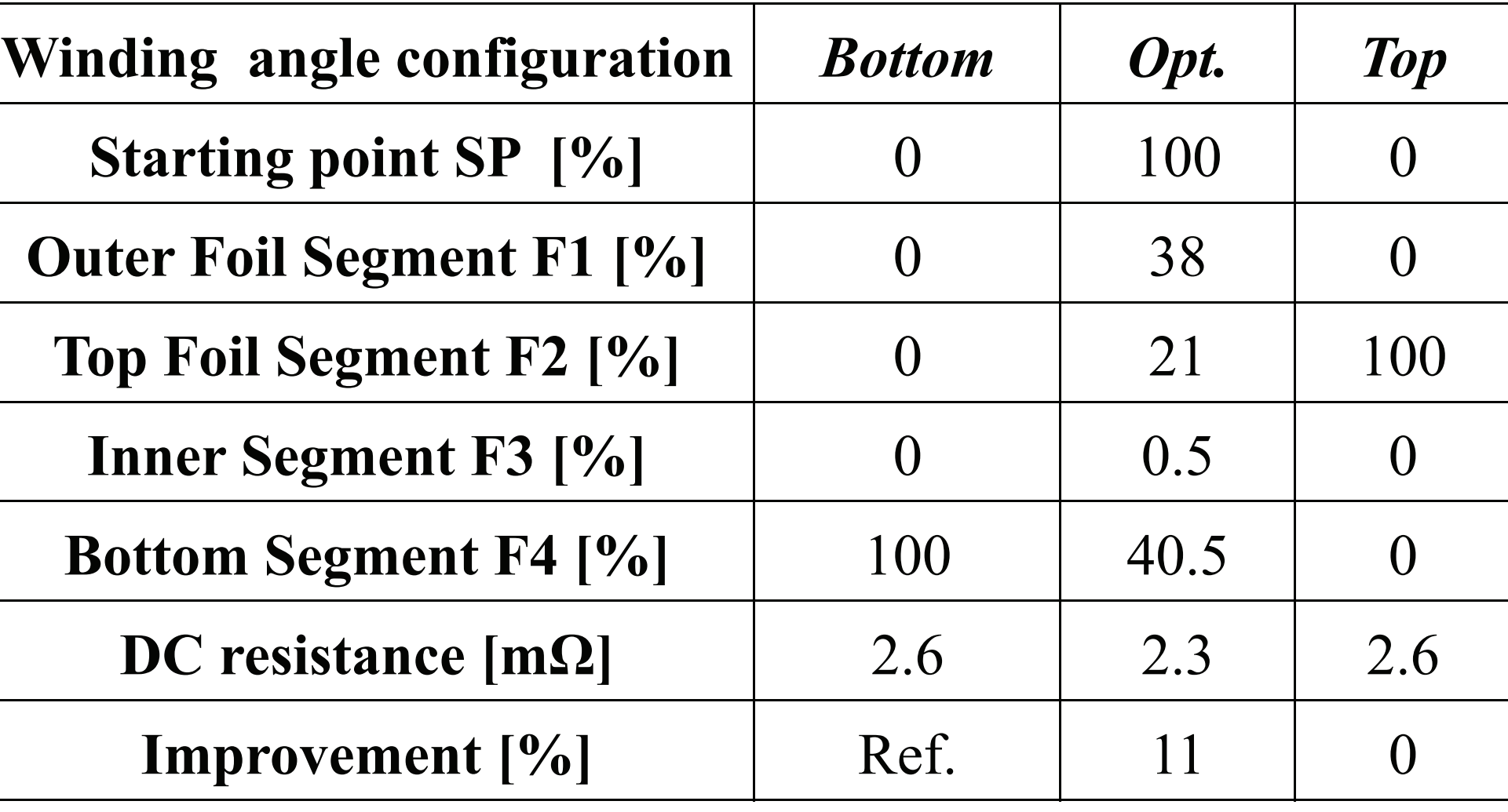

**Specification based geometric 3D model in MATLAB** 

 $N=2$ 

**2D continuity and import to COMSOL via LifeLink™** 

### **Import result from COMSOL into Matlab and plot results**

**Problem: PCB layer thickness is a bottleneck for high power applications.** 

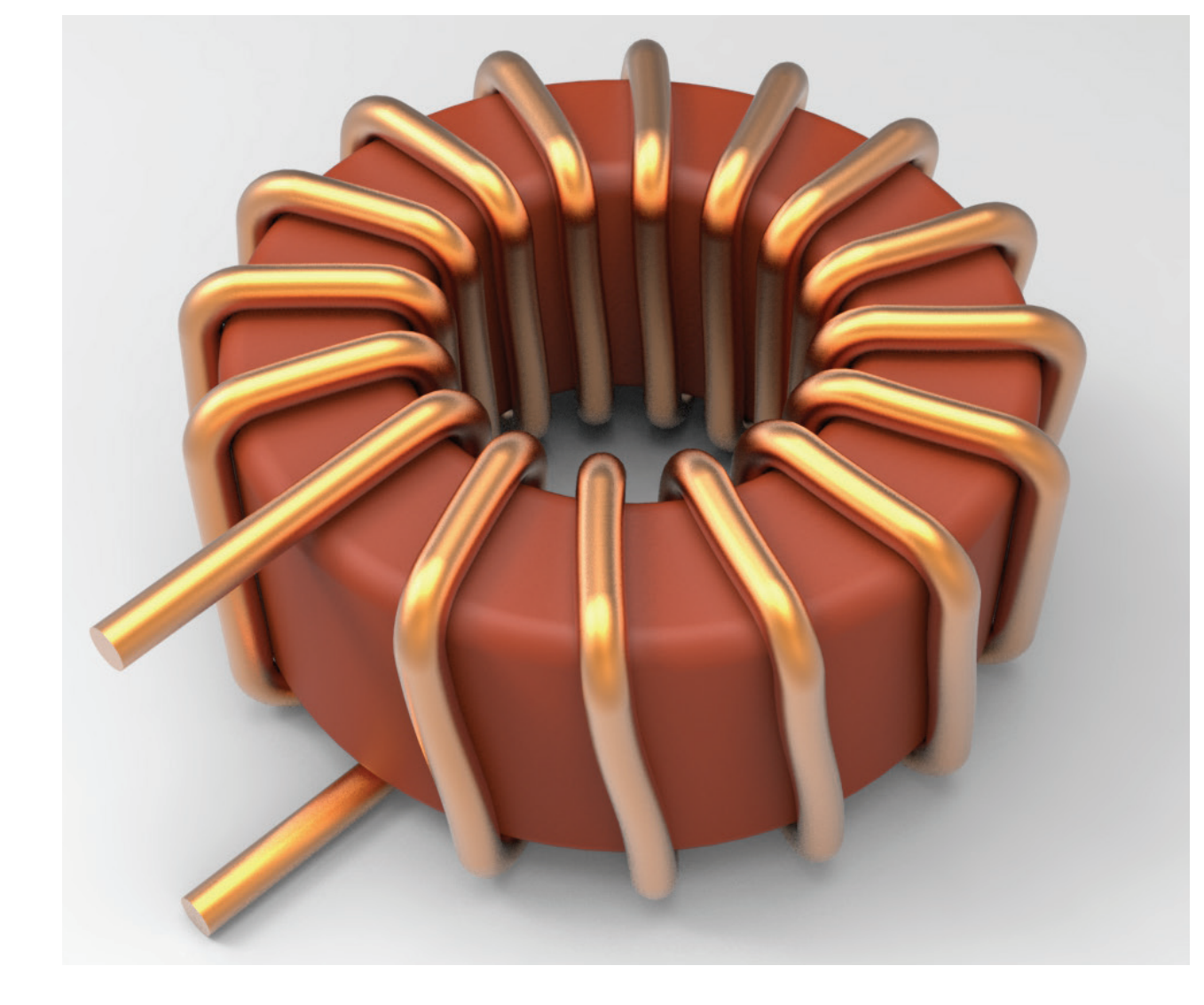

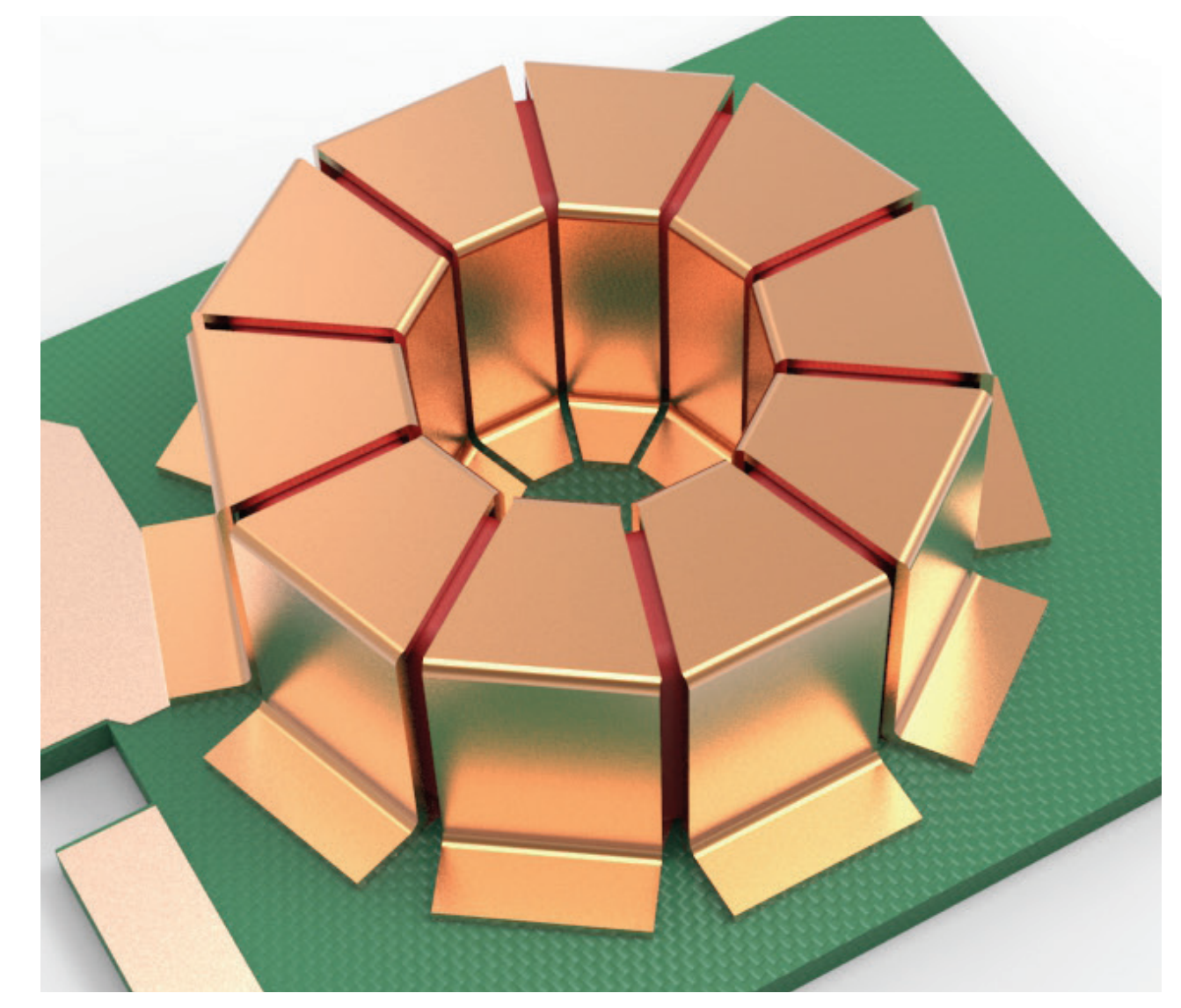

 **Results**  Results

angle

 $N = 3$ 

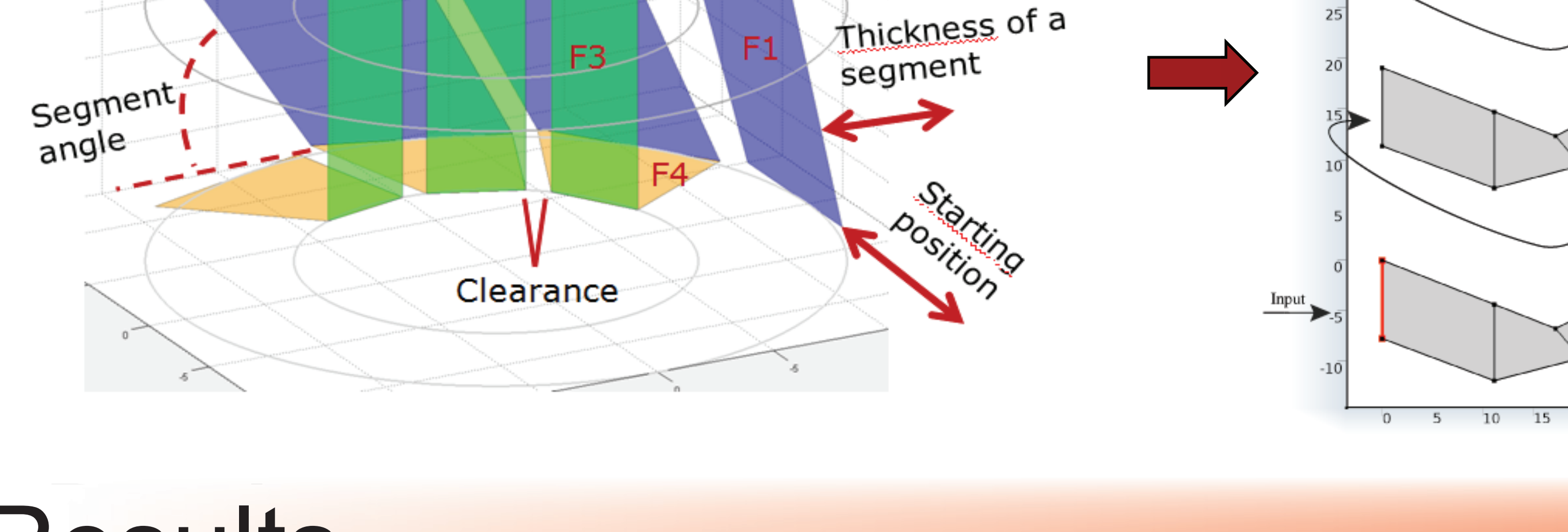

 $N=1$ 

F<sub>2</sub>

Output

**Solution: Optimize the winding configuration by changing the angle of each segment of the winding.** 

## **Optimization of the winding configuration**

Technical University of Denmark, DTU Elektro, Ørsteds Plads, bygning 349, DK-2800 Kgs. Lyngby, Denmark hensc@elektro.dtu.dk

### Excerpt from the Proceedings of the 2013 COMSOL Conference in Boston

**Technical University** of Denmark